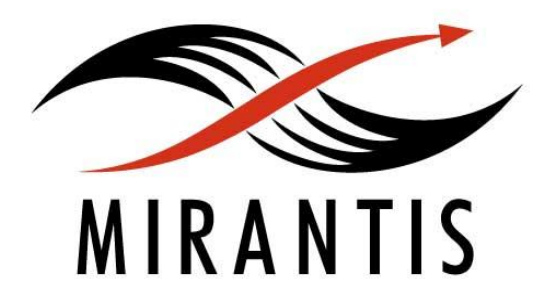

# **Hadoop on OpenStack Cloud**

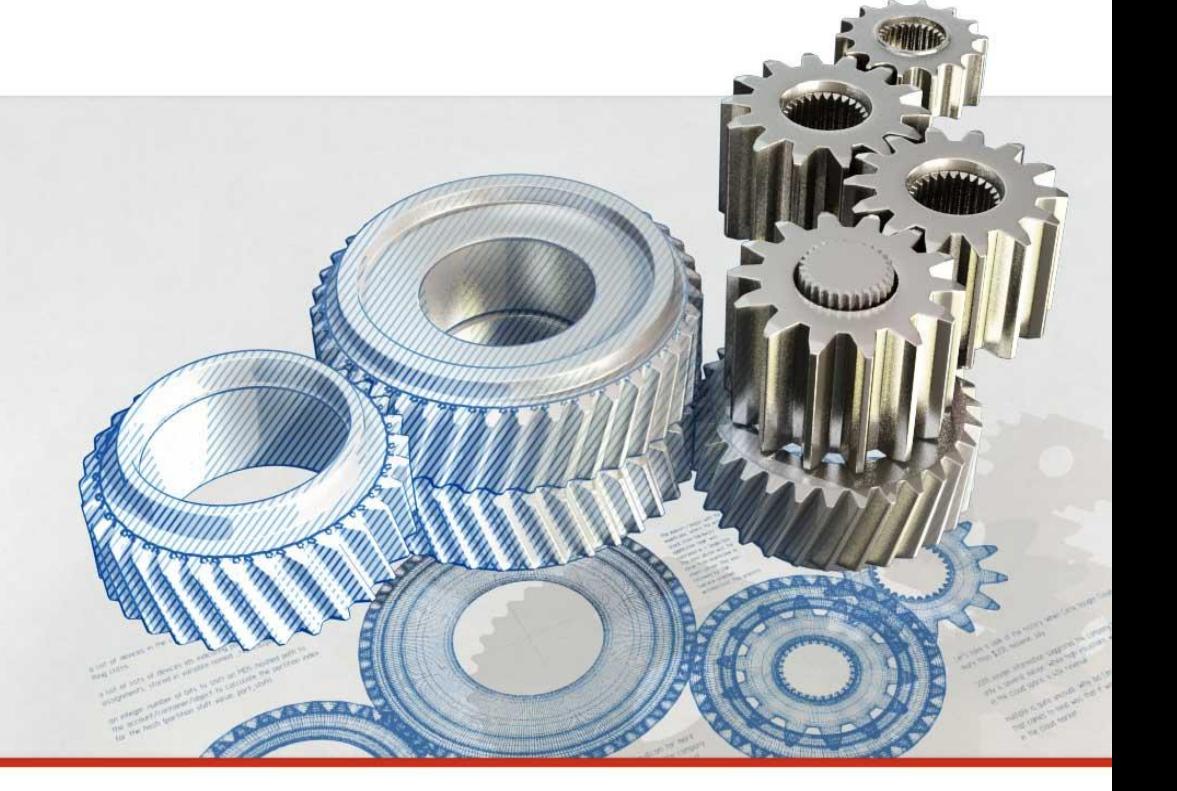

Dmitry Mescheryakov Software Engineer, @MirantisIT

#### **Agenda**

- OpenStack
- Sahara
- Demo
- Hadoop Performance on Cloud
- Conclusion

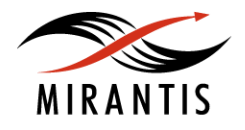

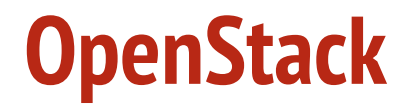

Open source cloud computing platform

17,209 commits by 1202 people for Icehouse release\* (6 month dev cycle)

Top 20 contributing companies include Red Hat, IBM, HP, Rackspace, VMWare, Intel, Samsung and others\*

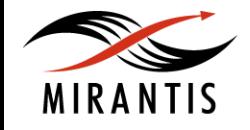

data taken from OpenStack Icehouse Release Bitergia Technical Report © Mirantis, Inc. 2014. All rights reserved.

#### **OpenStack**

- OpenSource from the very beginning (Apache 2.0)
- All pythonic, services exposed via REST API
- Is split into a number of projects

- Scalable
- Supports various deployment modes
- Flexibility in choice of underlying technologies
	- There is always an open source choice available

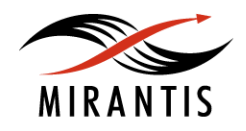

# **OpenStack Identity Service**

- Authenticates / Authorizes users
- Provides multi-tenancy
- Provides interface for managing users & tenants
- Single entry point for OpenStack users. To use OpenStack you need to know:
	- username
	- password
	- tenant name
	- Identity API URL

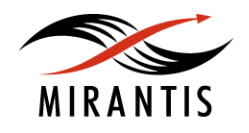

#### **OpenStack Compute**

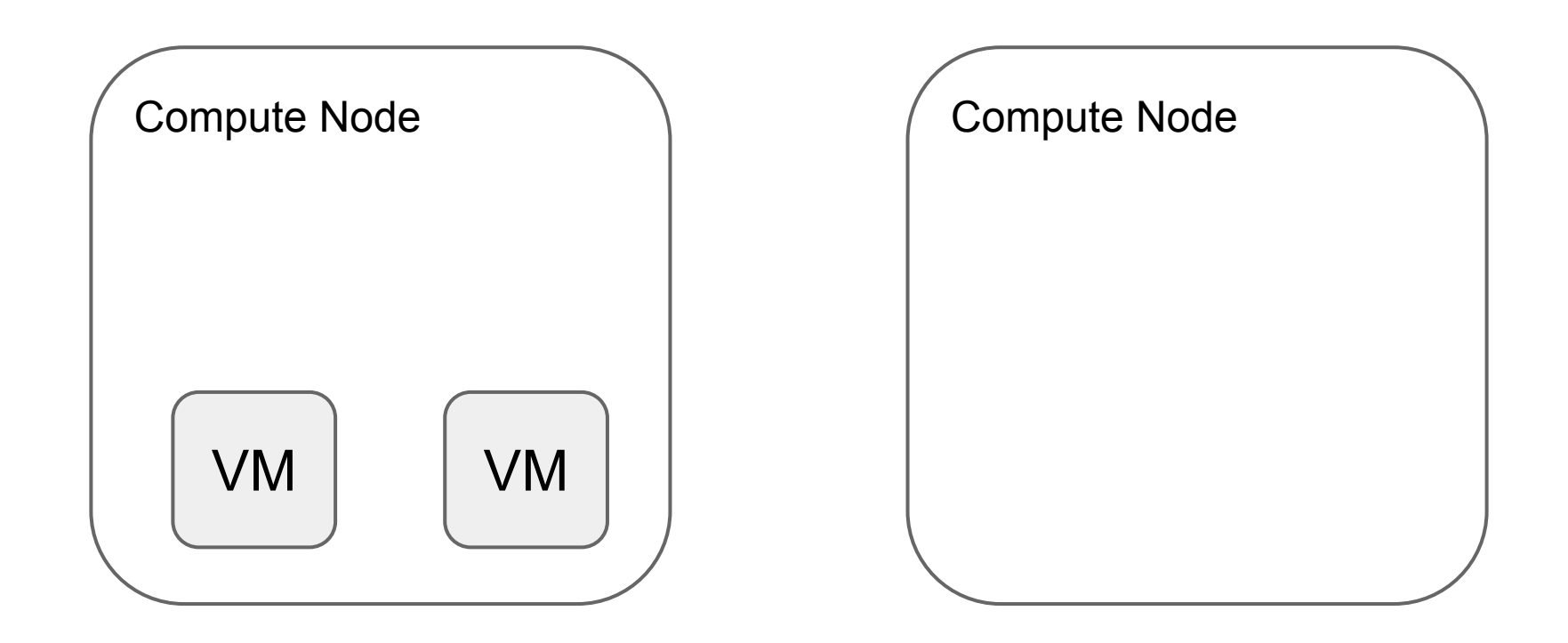

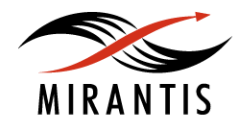

#### **OpenStack Compute**

- Virtual Machines lifecycle management
- Supported hypervisors:
	- QEMU/KVM
	- Xen
	- LXC
	- Hyper-V
	- VMWare

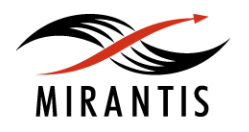

### **OpenStack Networking**

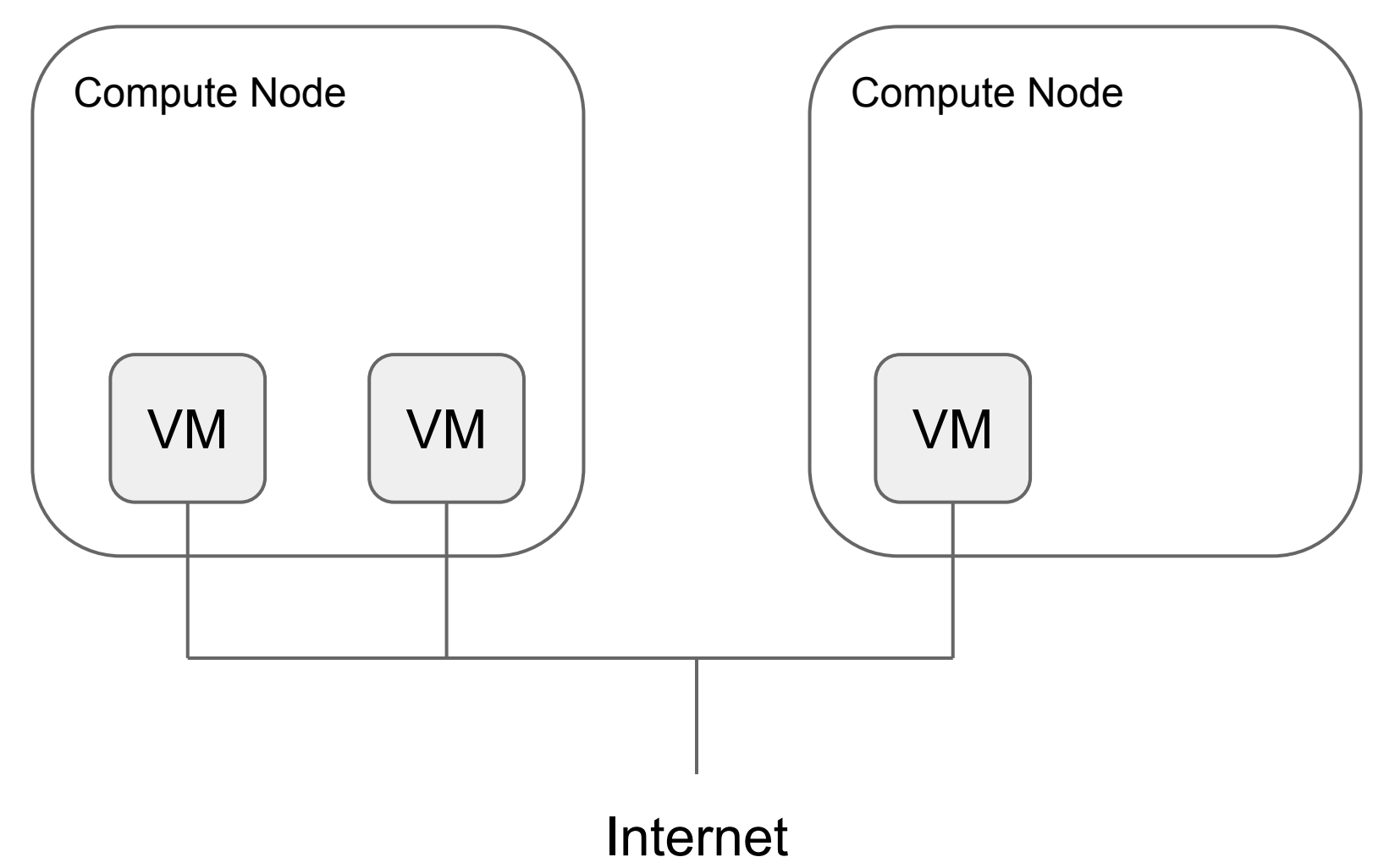

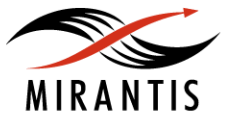

# **OpenStack Networking**

- Provides networking for VMs using two concepts:
	- virtual network
	- virtual router
- Networking plugin:
	- Open vSwitch
	- Cisco
	- Brocade
	- BigSwitch
	- And many more...

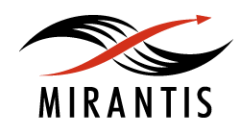

# **OpenStack Image Service**

- Image catalog for Compute
- Supported backends:
	- Local FS
	- OpenStack Object Storage
	- GridFS
	- Ceph RBD
	- And some more...

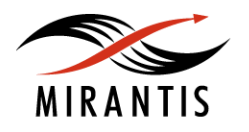

#### **OpenStack Object Storage**

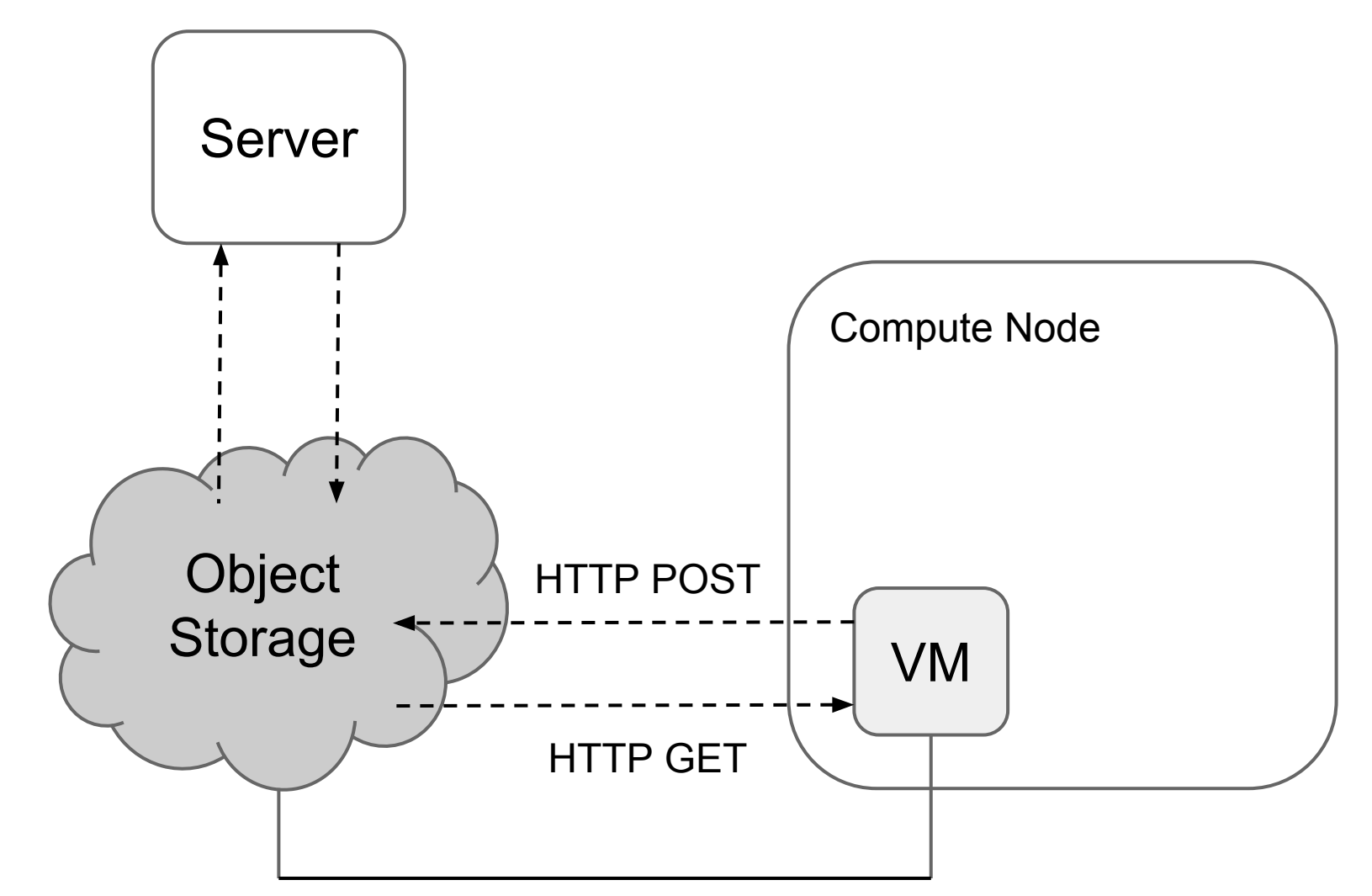

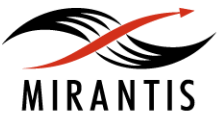

### **OpenStack Object Storage**

- Storage of unstructured data
- Swift, could be replaced with Ceph

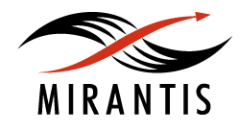

#### **OpenStack Block Storage**

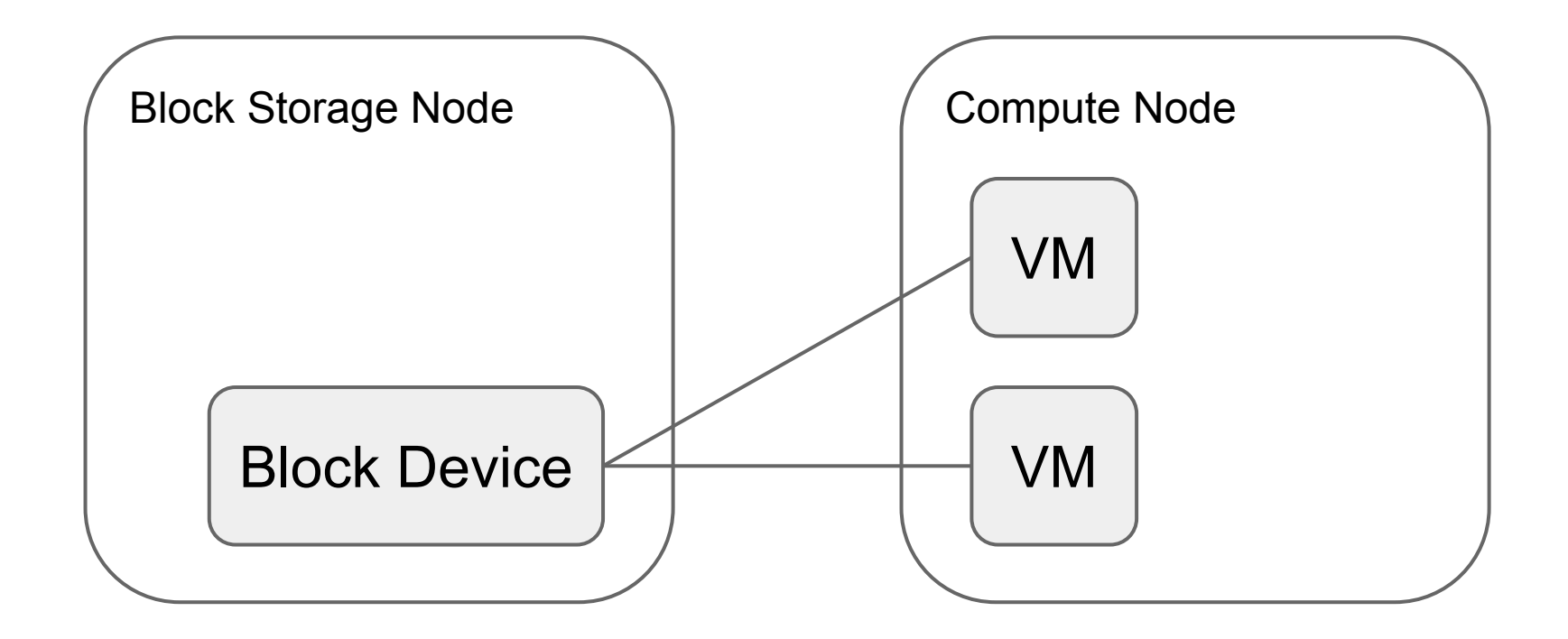

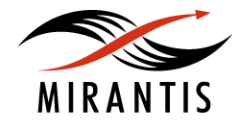

# **OpenStack Block Storage**

- Provides persistent block storage (plug your SAN here)
- Storage plugins:
	- LVM
	- Ceph RADOS
	- Coraid AoE
	- Dell EqualLogic
	- And many more ...

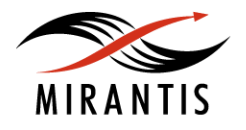

#### **OpenStack Dashboard**

● OpenStack Web UI

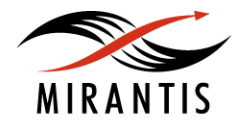

#### **AWS vs OpenStack**

Amazon OpenStack

**Compute** 

- EC2 **Networking** Image Service
- Identity & Access Manager Identity Service
	- S3 Object Storage
	- Elastic Block Storage Block Storage

Web UI Dashboard

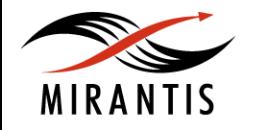

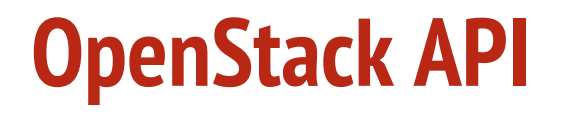

#### http://127.0.0.1:8774/v2/1e2afda0.../servers X-Auth-Token: 2c1ecf5...

{"server": {"name": "my-instance", "imageRef": "fe35ee17-...", "key name": "my-keypair", "flavorRef": "2", "networks": [{"uuid":"bb80cc75-..."}]}}

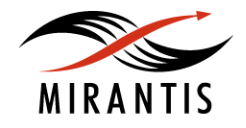

#### **OpenStack CLI Clients**

nova boot \

- $-$ image ubuntu-14.04 \
- --key-name my-keypair \
- --flavor m1.small  $\setminus$
- $-$ nic net-id=bb80cc75 $-$ ... \

my-instance

OS\_USERNAME, OS\_PASSWORD, OS\_TENANT\_NAME, OS\_AUTH\_URL environment variables must be defined

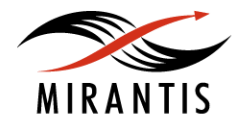

# **OpenStack Python Bindings**

from novaclient import client

nova = client.Client('2', 'admin', 'nova', 'admin', 'http://127. 0.0.1:5000/v2.0/')

nova.servers.create('my-instance', image='fefbee17-...', flavor='2', key\_name='my-keypair', nics=[{"net-id": 'bb80cc75-...'}])

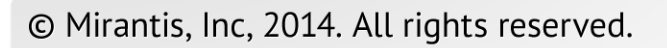

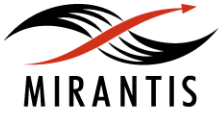

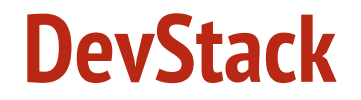

#### All-in-one OpenStack installation for dev and demo purposes

[http://devstack.org,](http://devstack.org) and follow instructions

To enable Sahara:

[http://docs.openstack.](http://docs.openstack.org/developer/sahara/devref/devstack.html)

[org/developer/sahara/devref/devstack.html](http://docs.openstack.org/developer/sahara/devref/devstack.html)

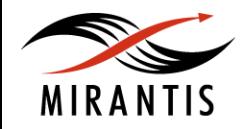

#### **DevStack Demo Environment**

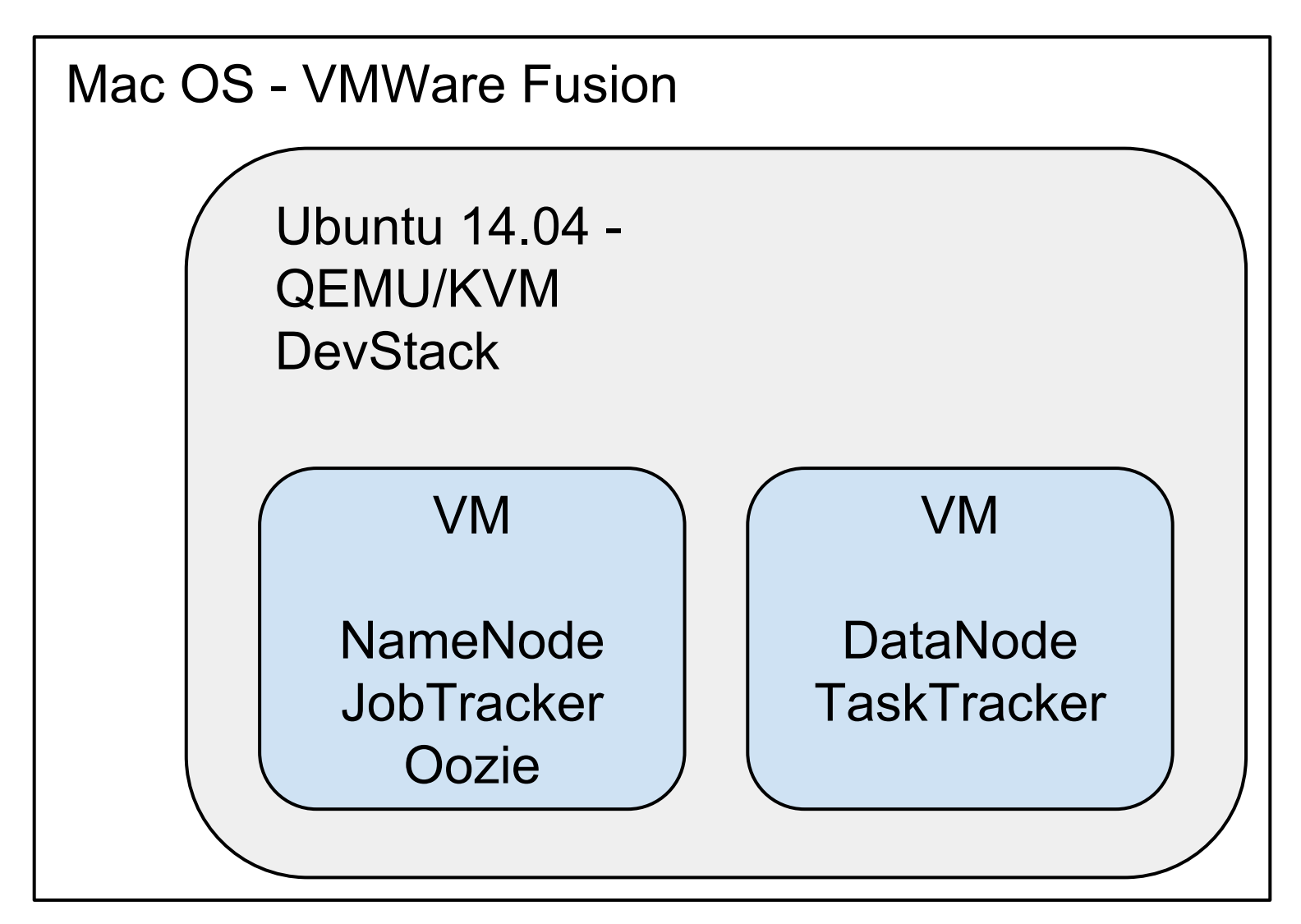

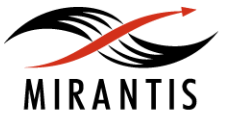

#### **DevStack on VM: a tip**

Host hypervisor should pass through hardware virtualization: QEMU/KVM for Linux, VMWare Fusion for Mac OS X.

VT-x (vmx) for Intel, AMD-V (svm) for AMD

Without it, nested VMs will be very slow. To check: cat /proc/cpuinfo | grep --color "vmx\|svm"

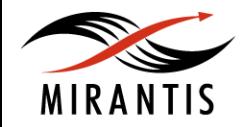

#### **Sahara (ex. Savanna): OpenStack Data Processing**

Simplify running Hadoop on OpenStack

Started a year ago and currently major contributors include Mirantis, Red Hat and Hortonworks

Will be integrated project in OpenStack Juno release (October 2014)

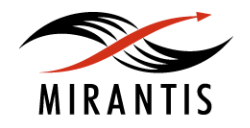

#### **Sahara Overview**

- template based cluster provisioning
- different distributions via plugins:
	- Vanilla Hadoop
	- HDP
	- CDH (in progress)
- Each plugin supports several versions

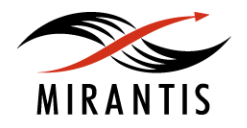

# **Supported Hadoop Ecosystem Projects**

- HDFS
- MapReduce
- YARN
- **Oozie**
- **Hive**

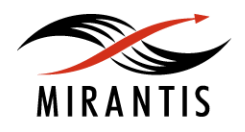

#### **Sahara Functionality**

- Bringing up cluster
- Configure it along the way
- Scale cluster
- Terminate cluster
- Job execution (Elastic Data Processing)

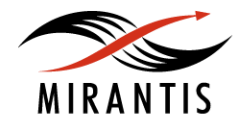

#### **Integration with Object Storage**

Work with Object Storage like with HDFS

- swift://test-container.sahara/my\_file
- username
- password
- tenant name

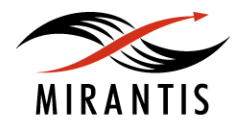

#### **Prepared Images**

- Take cloud image (Ubuntu, Fedora, CentOS) as a base
- Install Hadoop, Java and other stuff on it
- Enjoy much faster cluster provisioning

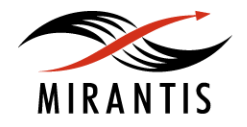

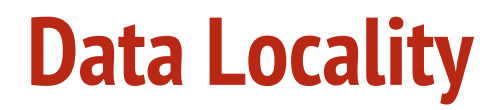

Sahara can provide data locality info, if configured properly

#### Works for both HDFS and Object Storage

VMs running on the same hardware machines are 'close', and Sahara knows that

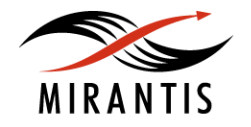

#### **Other Stuff**

- REST API
- CLI client
- Python bindings
- UI

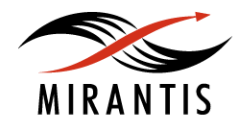

#### **Hadoop in the Cloud: Performance**

- **Mirantis OpenStack Express cluster**
- 20 nodes
- CPU: 24 x 2.10 GHz (2 x Intel Xeon CPU E5-2620)
- Memory: 8 x 4.0 GB, 32.0 GB total
- Disk: 1 drive, 0.9 TB (WDC WD1003FBYX-0)
- Network: 2 x 1 GbE

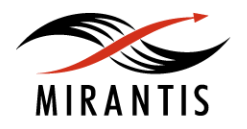

#### **Performance tests**

- disk read/write
- network throughput
- cpu
- composite test

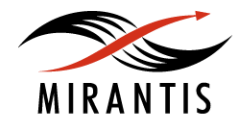

#### **Disk Read/Write**

TestDFSIO - built-in hadoop I/O test

● 1000 files of 1GB (1 TB total)

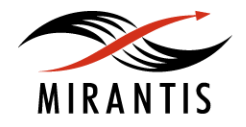

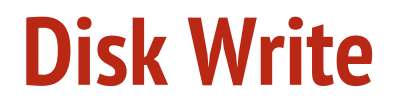

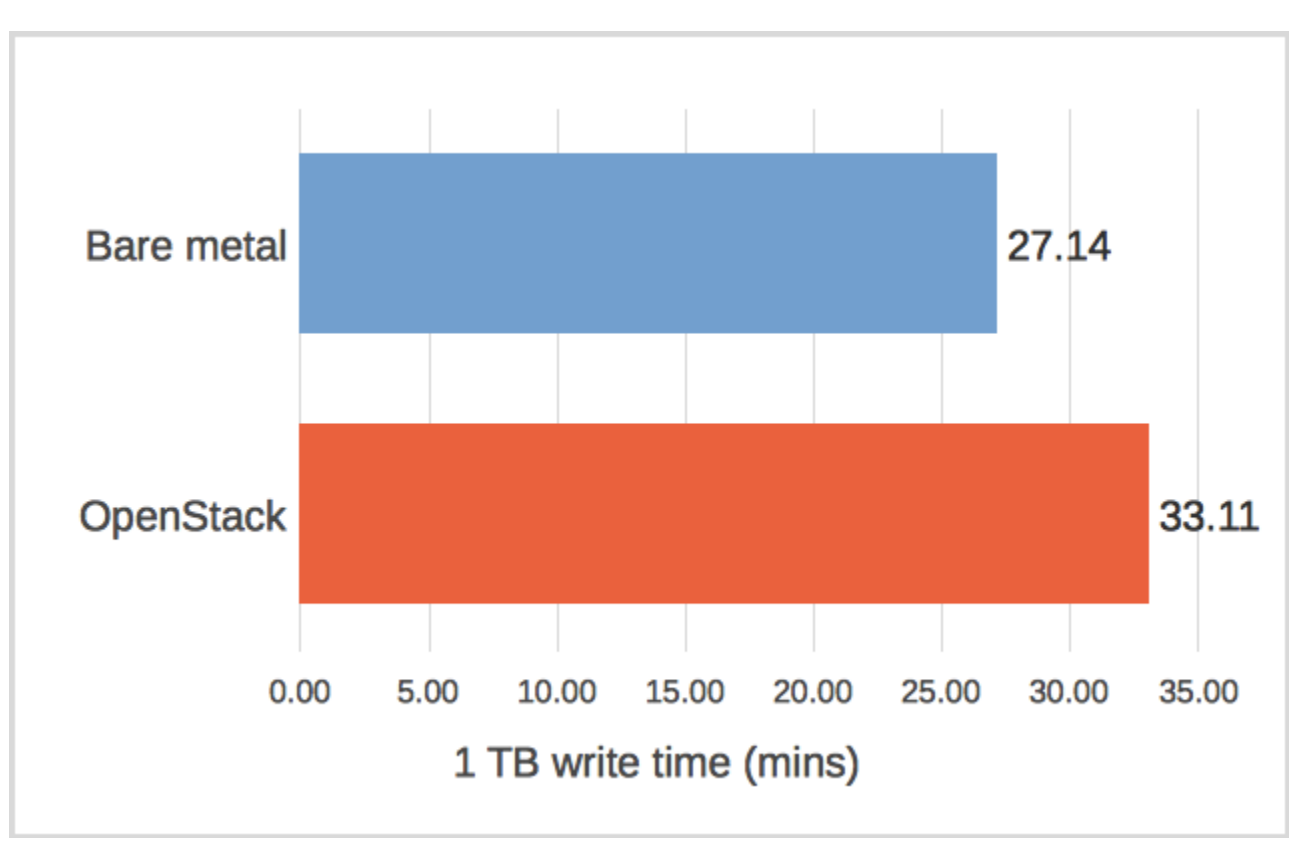

\*less is better

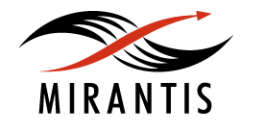

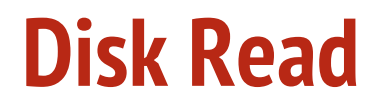

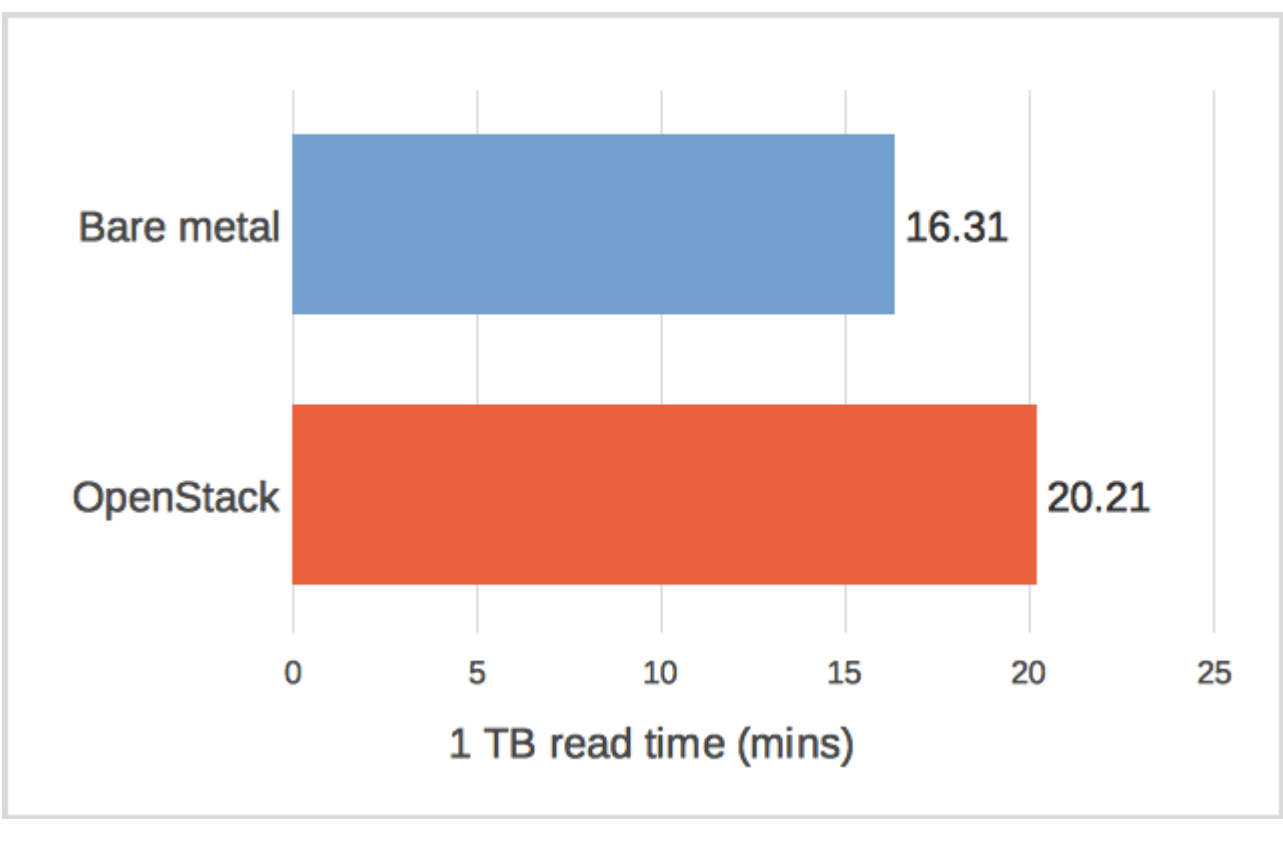

\*less is better

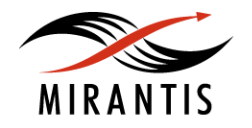

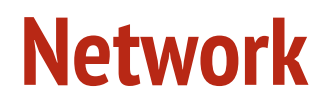

time + nc

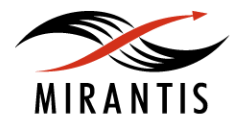

#### **Network**

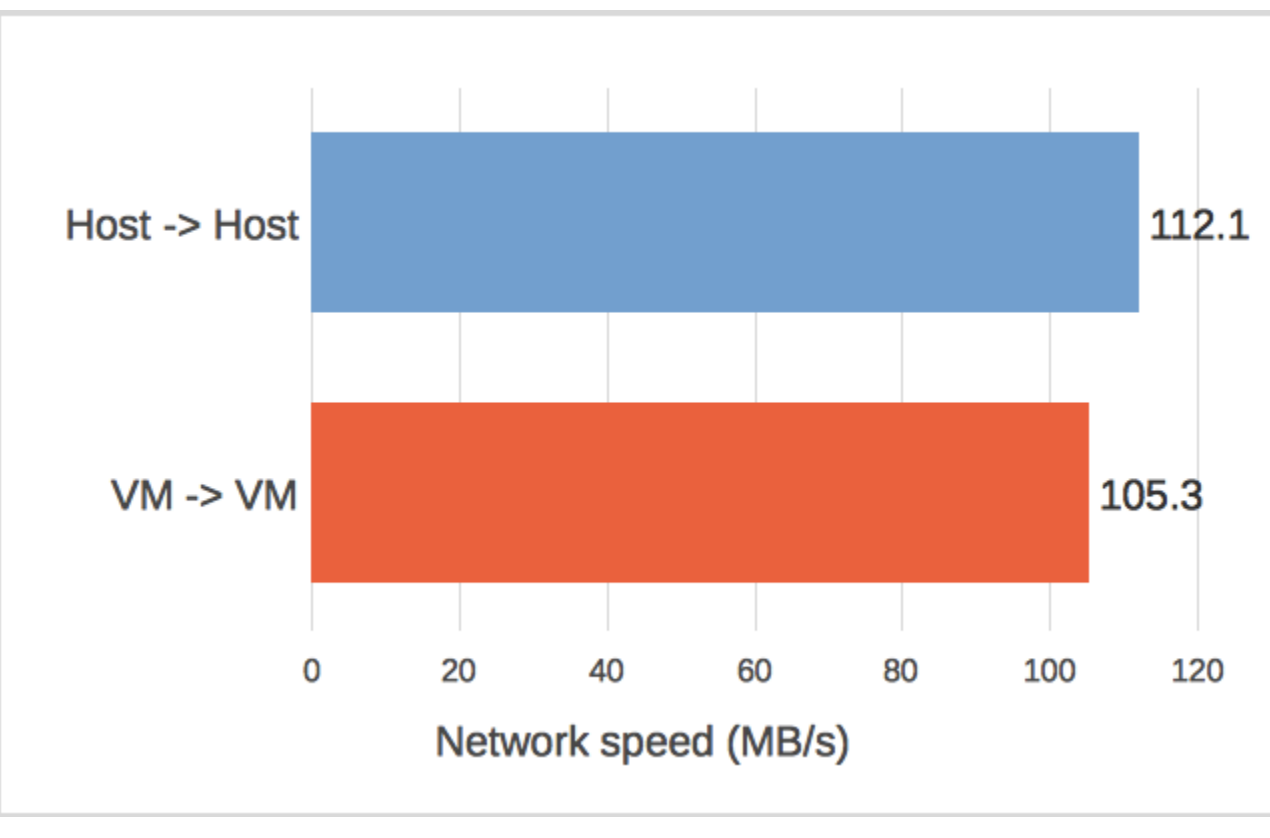

#### \*greater is better

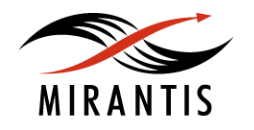

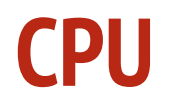

- PI built-in hadoop test, depends mostly on CPU
- 50 series of 10,000,000,000 probes

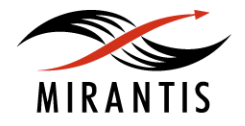

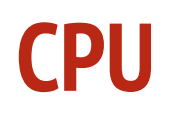

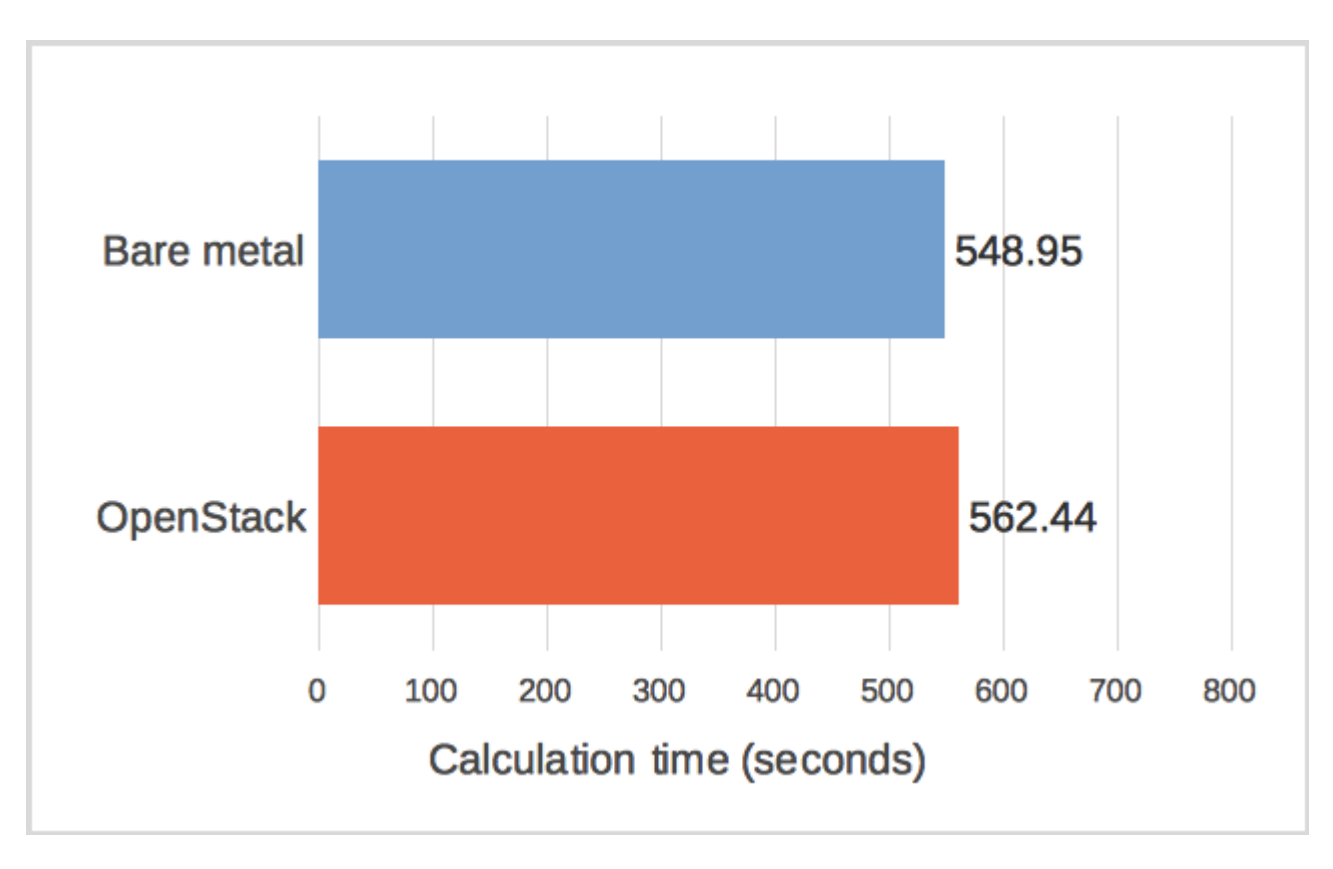

\*less is better

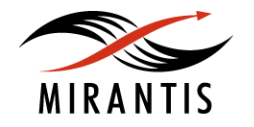

#### **Composite Text**

Terasort - built-in hadoop test

● 200,000,000 of 100-byte entries (20 GB)

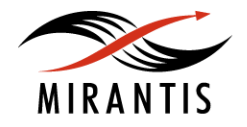

#### **Terasort**

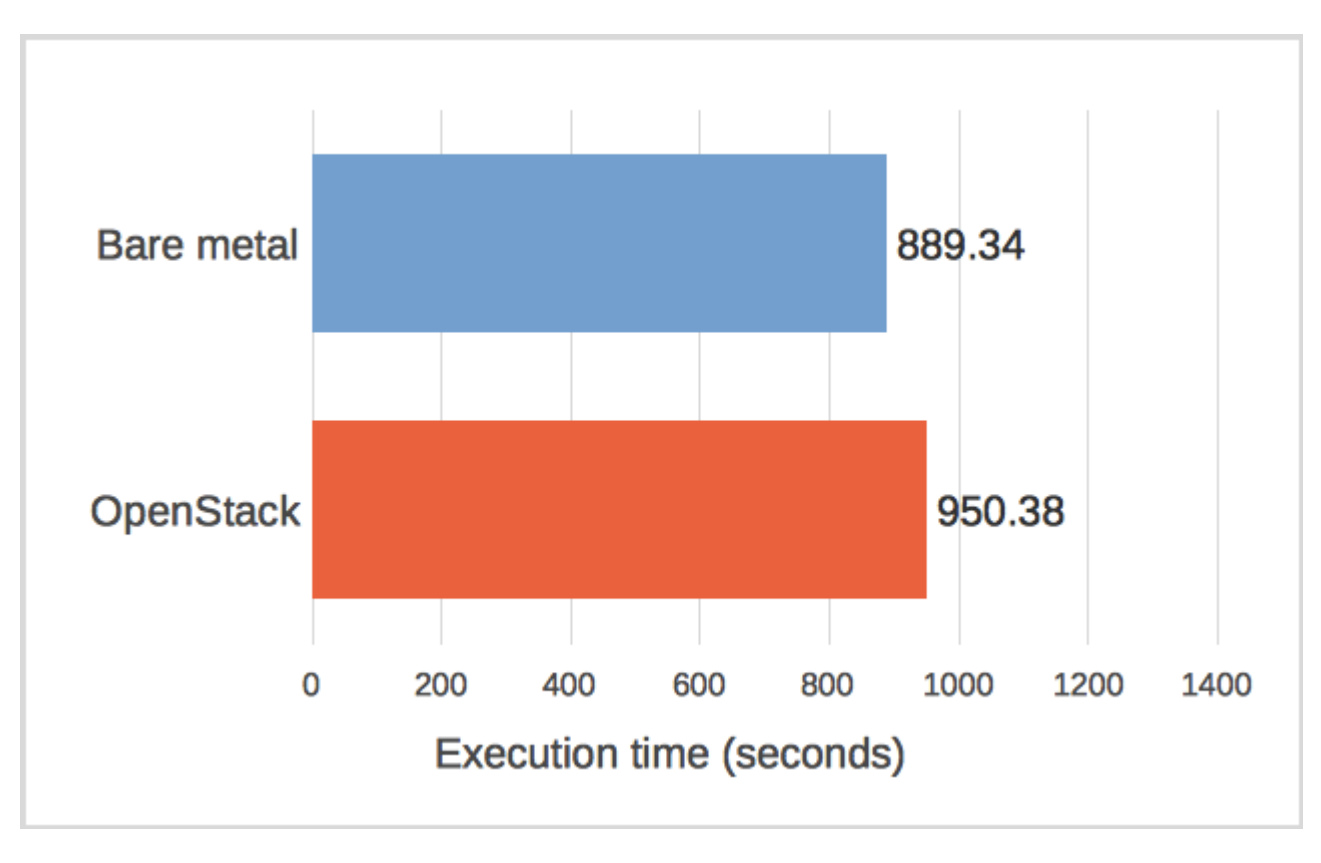

\*less is better

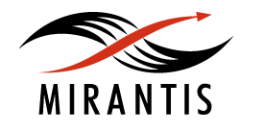

#### **Performance Testing Results**

Virtualized Hadoop 24% slower than Bare Metal one in the worst case (disk read)

It is only 6% slower with the composite test (Terasort)

More details in talk "Performance of Hadoop on OpenStack" by Andrew Lazarev (find it on youtube)

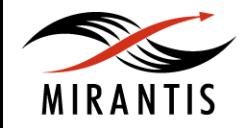

#### **Why Sahara**

- agility
- self-service
- multi-tenancy
- pay as you go

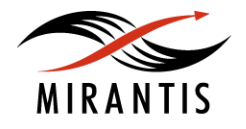

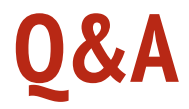

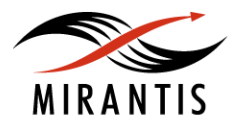